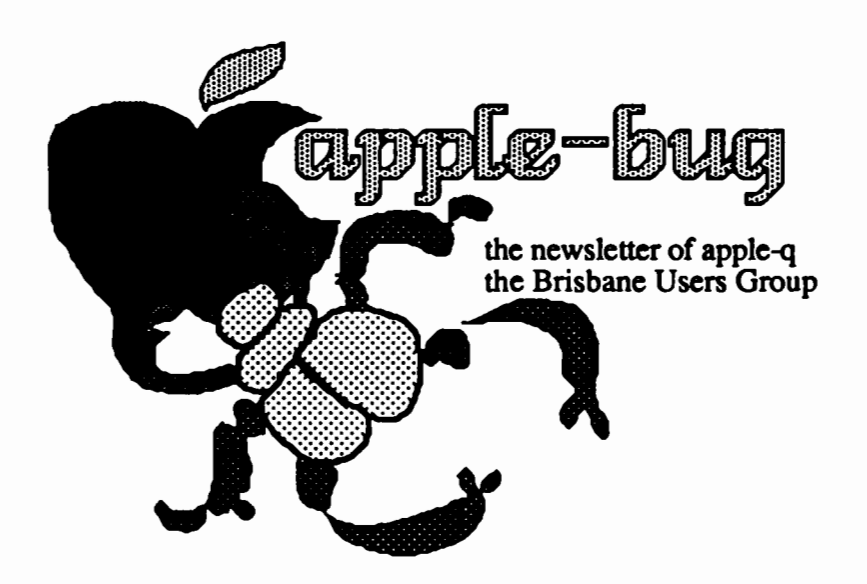

### In this issue...

### Invitation to the Birthday Party

- Election of Officers
- Bring the whole family!
- Apple juice lcecream cake and fun

### Secretary's Notes

- New members
- User group publications round the nation
- Advertisements received

### Book Reviews

- Inside Apple's ProDOS
- A Guide to AppleWriter//-1/e

Macintosh SIG Developments

#### **Credits**

Editor: Peter Pegg Assistant Editor: Graham Hannam Chairman: Peter Newland

Word processing: MacWrite Page layout: ReadySetGo Copy Printing: LaserWriter Printing & distributing: Hooper Centre

Published by Apple-0, the Brisbane Users Group P.O. Published by /<br>P.O. Box 721<br>Registered by Austra Box 721 South Brisbane, Qld 4101 Australia<br>wed by Australia Post -Publication No. QBG 3485 Apple)[, //e, //c, & Macthe reason for it all! (and Apple/1/ & lisal)

**Oct 85** 

### **Editorial** Peter J.Pegg

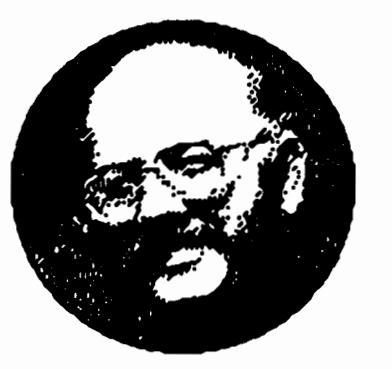

By now you would have read the news concerning the new Apple // products. We know they include the 800k 86mm (3.5") drives, a new colour monitor, a 1mb card for the 1/e, and a new lmageWriter. The releases also included a hard disk drive for the Macintosh. I've seen the new lmageWriter and would judge it to be outstandanding. Draft mode as driven by the Macintosh is virtually the same as the old high quality mode. In high quality mode the results are almost unbelievable!

October is the time for our annual general meeting and 'birthday party'. This is the day to bring all the family. There'll be no serious computing, just light-hearted adivities. The only serious moment will be the election of officers for the coming year. Interested nominees for positions will be very welcome.

### What's When

Sunday 20 October Open Day at the Hooper Centre (Birthday party & Eledions)

Monday 21 October Committee Meeting

Sunday 16 November Open Day at the Hooper Centre

Monday 17 November Committee Meeting

> apple-bug October 85

1

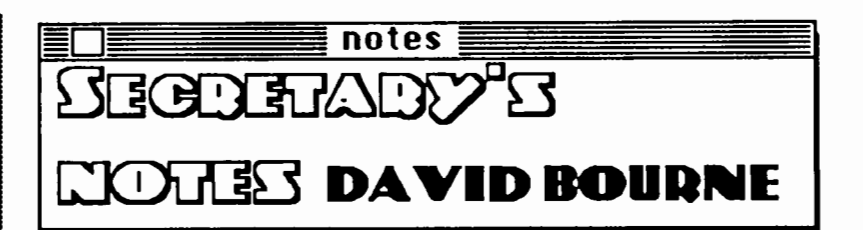

Since my last report we have had 6 new members, from Birkdale, Leumeah (NSW), Boonah, Windsor, Carindale, and lndooroopilly. Welcome to the new members. For older members, remember to look at your mailing label before you throw it away. A renewal reminder will be printed on the label when you have less than 3 months to run on your present subscription. Membership is still \$18 per year, \$9 for students. If your membership is to expire soon return the mailing label with your payment to ensure continued club benefits. Please let me know if you change your address or if there is any problem with the delivery of your newsletter.

Advertisements were received from: Sun Star Industries (1724 W. 4th St., Tempe, Arizona, 85281, U.S.A.) for a Flat-panel display for the Apple //c; The Xerox Shop (165 Wellington Rd, East Brisbane, Q 4169) for printers and typewriters; Mlcrotex 666 (77 Glenhuntly Rd, Elwood, Vic 3184) for Viatel listing; Western Technology (P.O. Box 359, Glenside, SA) for Apple related cards and supplies; McGIIIs (187-193 Elizabeth St, Melbourne, Vic, 3000) for Apple related books; and Projectree (25 Robinson St. Chatswood, NSW 2067) for a genealogical software package called Family Tree and Family History. I will bring these ads and earlier ones to the club meeting for your perusal. Alternately, you might write directly to the advertisers. Listing of these advertisers is for interest only. I have no particular knowledge of any of these suppliers.

This month I received notice of the Jacaranda National Software Award from Jacaranda Wiley. First prize for the best software package for infant, primary or secondary use is \$1000. Jacaranda will publish the package (if suitable) under the terms of their standard publishing contract. This could lead to even further return for the successful programmer. I will bring some of the entry forms to the club meetings. Closing date is 1 November 1985.

This month we received a number of club newsletters/ magazines. From the W.A. Apple User Group we received their August newsletter. The September issue of Applecations (from the Sydney A.U.G.) contained articles about Running Applesoft Programs with ProDOS; Merging and other list manipulations; Shape Tables, part 1; kids and computers (book reviews);

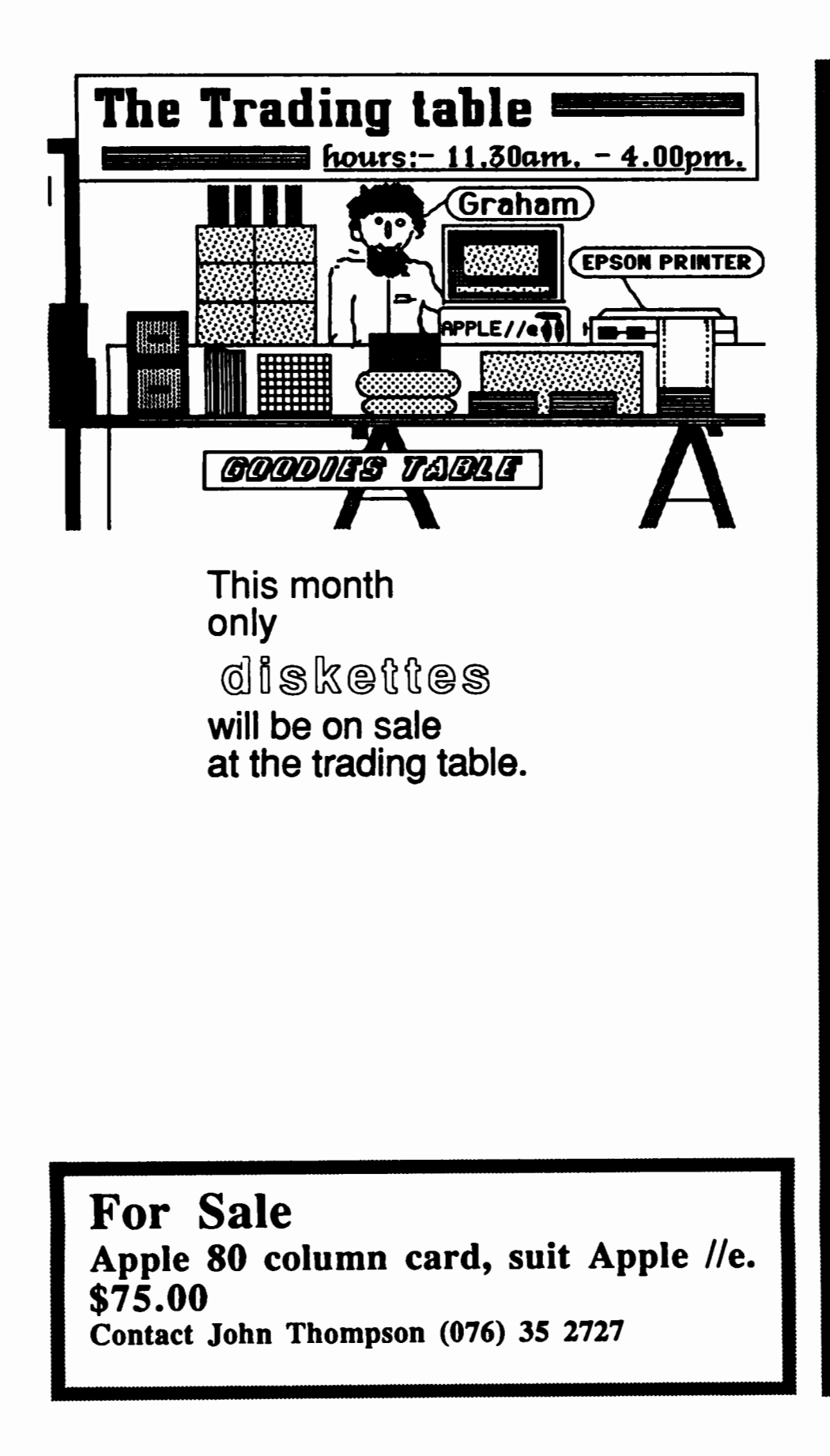

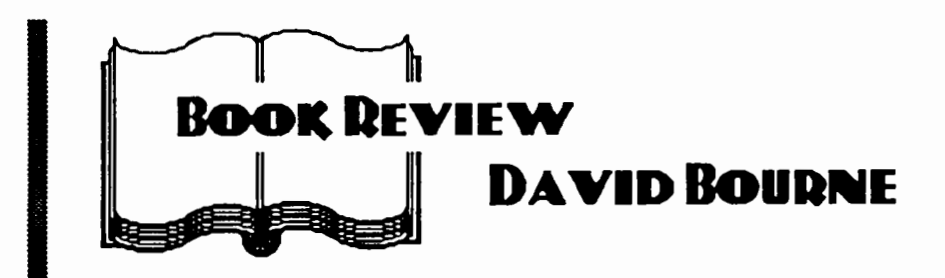

Inside Apple's ProDOS by John Campbell. 1984. Published by Reston Publishing Company, Inc., Reston, VA \$27.50. 303 pages.

The purpose of this book is to give the reader a working knowledge of the ProDOS operating system. Comparisons are made with DOS 3.3 throughout the book, thus experienced users of the older operating system are made aware of the differences between the two. The book covers material found in at least three of the official Apple ProDOS manuals.

In the introduction the reader is instructed in the basics of the operating system. The preparation of a scratch disk and a back-up copy is described. The system requirements and system startup are thoroughly covered. The only ProDOS command described in this section is the user installed HELP command. The commands; CAT, CATALOG, PREFIX, RUN, -, LOAD, and SAVE; are described in the second chapter with plenty of examples. Volumes, files, the directory and pathnames are also covered in the chapter. A number of 'so-called' housekeeping commands are presented in the third chapter. Commands such as CREATE, RENAME, DELETE, LOCK, and UNLOCK are described. The CHAIN, STORE, and RESTORE commands for chaining program control, and storing variables onto disk are briefly covered. A table of various file types is included in this chapter.

Sequential-access, random-access, binary, and exec files are covered in the next four chapters. The OPEN, READ, WRITE, CLOSE, APPEND, FLUSH and POSITION commands are well illustrated in chapter 4. A program segment is used to demonstrate each command. The reading and writing of records is used to give the reader an appreciation of random access files. The BLOAD, BSAVE, and BRUN commands are used with binary or machine code in chapter 6. The use of the PR# or IN# commands to redirect I/O through a separate machine code segment is very briefly mentioned. EXECing files is covered briefly in chapter 7. A few small programs are given to illustrate the process.

**apple-bug October 85** 

**4** 

In Chapter 8 the two utility programs, FILER (for file and volume manipulations) and CONVERT (to convert between DOS 3.3 and ProDOS) are described in detail. Each of the commands is covered in turn. The Machine Language Interface (MLI) is the topic of the ninth chapter. This is a rather weighty topic which is covered briefly but reasonably completely. There is a lot of information about particular memory locations. There is also quite a complete description of the MLI exerciser program. This allows budding machine language programmers to try out the various ProDOS calls which can be used in the machine language environment. There may not be as much detail as in the Technical Reference Manual, but there is enough Information for the interested reader to make a start.

Chapter 10 describes the top-down procedure for programming. This is illustrated with the development of a Christmas list filing program. Program segments are put together into a complete 16 page program listing. The purpose of each section or line is completely described.

There are a number of appendices. The first gives a brief comparison between the DOS 3.3 and ProDOS commands with examples. Appendix B describes the Apple memory map for ProDOS version 1.0. Memory use in the first page of memory (\$00-\$FF) is tabulated, with a general map of all 128K of the Apple //e illustrated. Appendix C gives a summary of the ProDOS commands and appendix D lists various error messages. Miscellaneous topics covered in Appendix E include clock cards and /RAM (RAM disk). The Applesoft Programmer's Assistant (APA) program is described in appendix G. The ASCII characters and decimal to hexadecimal conversion is covered in the last two appendices. The book is rounded off with good sized Bibliography, Glossary. and Index.

This book covers much of the ProDOS system. It appears to be quite complete, covering both the easy and the difficult material. The descriptions are sometimes brief but usually sufficient for all but the novice. It is more a reference book than a tutorial. Again this book includes much of the material presented in three or four of the Apple manuals and thus could be a reasonable replacement for them.

A Guide to Apple Writer II/le by John A. Allen and Alex Ayres. 1984. Published by Reston Publishing Company, Inc., Reston, VA \$29.50. 336 pages.

I haven't used Apple Writer since the very early versions. I gather it has Improved quite a lot since then. The aim of this book is to give the Apple Writer user all the information needed to quickly get the maximum from the program. The book is divided into section covering getting started, a quick tour for the novice, and a large series of mini-lessons. The book has separate sections for the Apple II+ and the Apple //e where the instructions are different.

The first section, Book One, is a crash course designed to get you started quickly. A quick tour gives a complete key sequence to allow the user to have a quick look at Apple Writer. This section continues with 33 minilessons as a crash course in using the program. Minilessons include; manning the control key, how to begin a session with Apple Writer, How to type text, How to name a file, etc. The reader is given a brief (quick) look at Apple Writer. The authors give complete detail for each sequence with reader expected to work along with the program running on their Apple. Most of the basic word processing commands are covered. There is also a brief section on common mistakes.

The second section covers most of the book and include even greater detail on the topics; typing(23), editing(11), saving(19), loading(10), and printing(22). The number of lesson(?) about each topic is given in parenthesis. Some of the lessons included in the first topic are; get help form the help screen, turn word wraparound off and on, justify your text, etc. The reader is given a complete, detailed explanation of each action with examples and specific Apple II+ or //e information when appropriate. This section appears to be quite comprehensive covering most of the material needed to effectively use the word processor.

There are a number of Appendices A through G. The first describes the use of Apple Writer's Word-Processing Programs. Form letters and printing of large documents are possible with these programs. However, there is no mention of the Word Processing Language itself, which I gather from articles in Apple Orchard can be useful. Appendix B describes the use of Visicalc and Apple Writer together. To print Visicalc data with Apple Writer or to edit Visicalc models with Apple Writer. The next Appendix describes Apple Writer error messages. A number of 80 column cards are described in the next section, followed by a section on the computer work station (Desks and such). U.S. suppliers are given for both these options. A questions and answers section and a trouble shooting index complete the Appendices. The book is completed with a large glossary and index.

A new or experienced user of the Apple Writer program would probably find this book quite useful. There is a lot of detail about each aspect of the program for the experienced user and the cookbook 'quick tour' approach to get the novice started.

### Come to our Birthday!

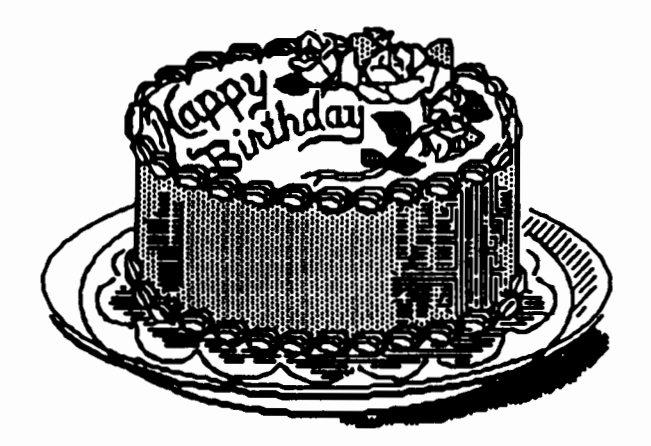

**Eriog** the minole<sup>3</sup> **fawiligi** ~ IDHUa

 $A$ pple  $II \div$  for sale:

64 K with 2 drives. Ice Parallel, Z-80, 80 column, PAL, RGB (Taxan) & Mockingboard C cards. Paddles, Hayes Joystick, Koala Pad, & 2 audio-speakers plus Extendaport. Some associated software & all manuals. \$ 1500.00 (preferred option, or with Taxan Greenscreen Monitor & NEC Printer \$2200.00).

### Phone Ted Triggs on 376-5196 (h), 377-3191 (wk).

### For Sale

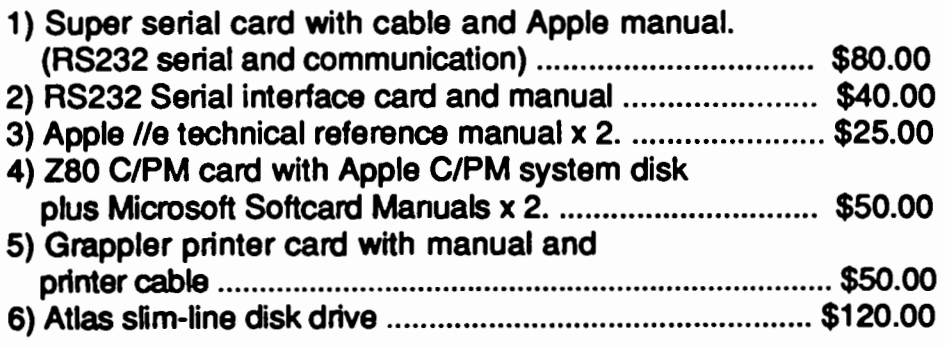

### Contact Bryan Fripp

074 581 232 or P.O. Box 124, Longreach, Q 4730 for further information.

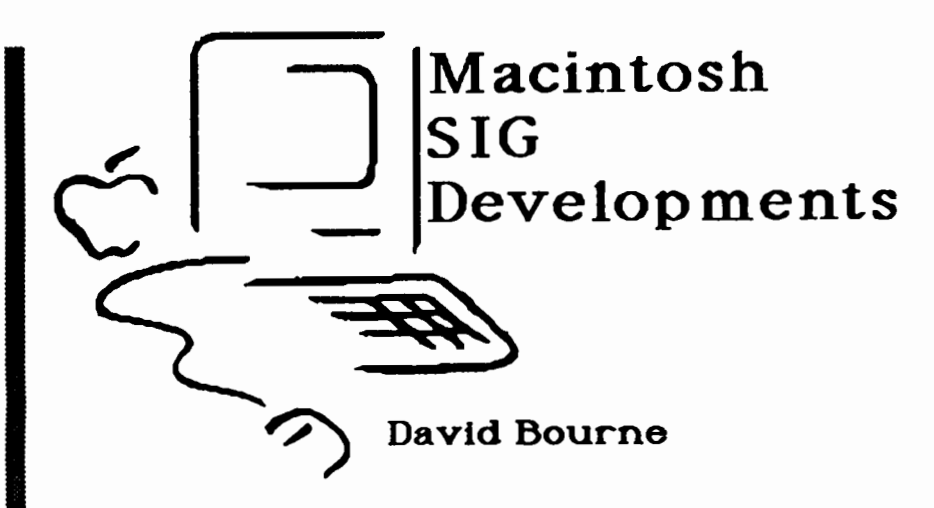

It appears that there are a growing number of Macintosh owners in Apple-Q and consequently we have started a collection of Macintosh public domain software. So far, three sources of programs have included the local Macintosh User group, the Sydney Apple User Group (MacSIG), and the software released through Apple to the dealers. My aim is to put together similar material (games, BASIC programs, fonts, or desk accessories) onto a series of club disks. These disks will be available to members at the open day (after 2 pm) or by mail for \$8 per disk (\$10 by mail). The first of these contains a number of games and utilities.

#### Apple-a MacDisk #1.

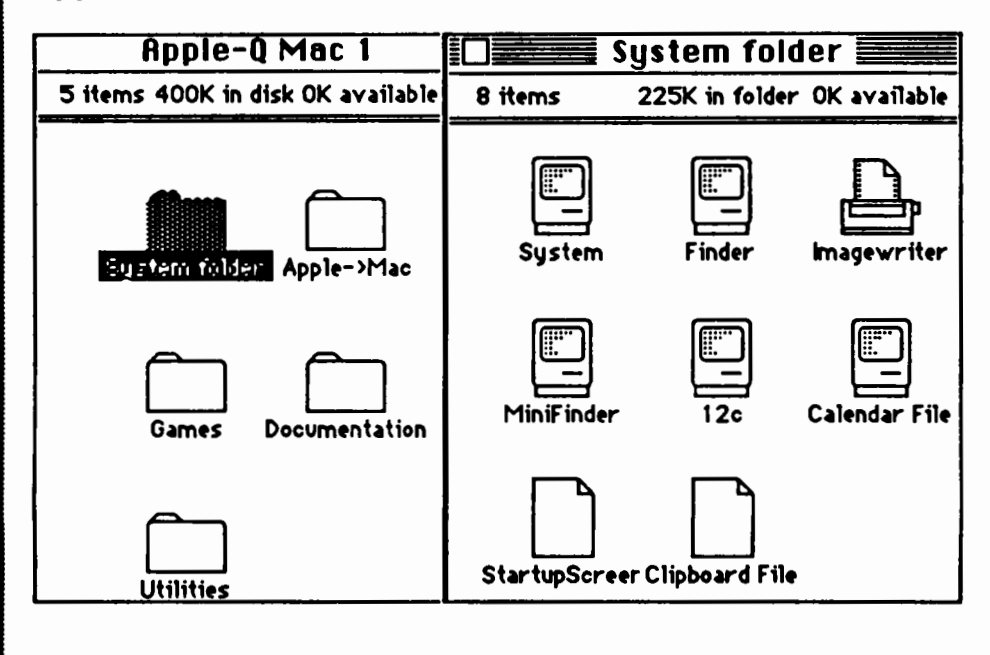

apple-bug October 85

## 9

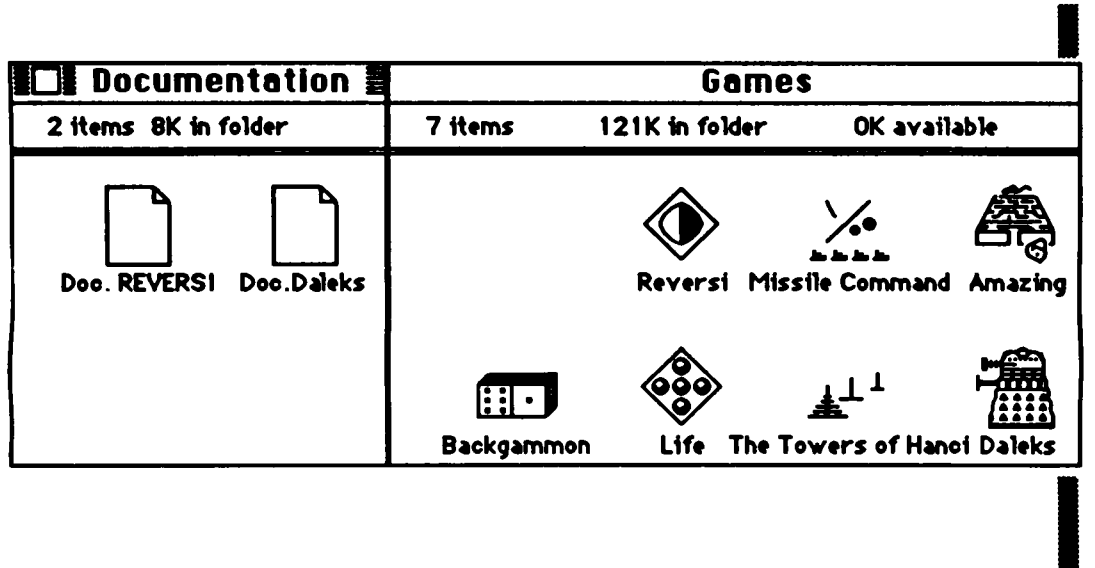

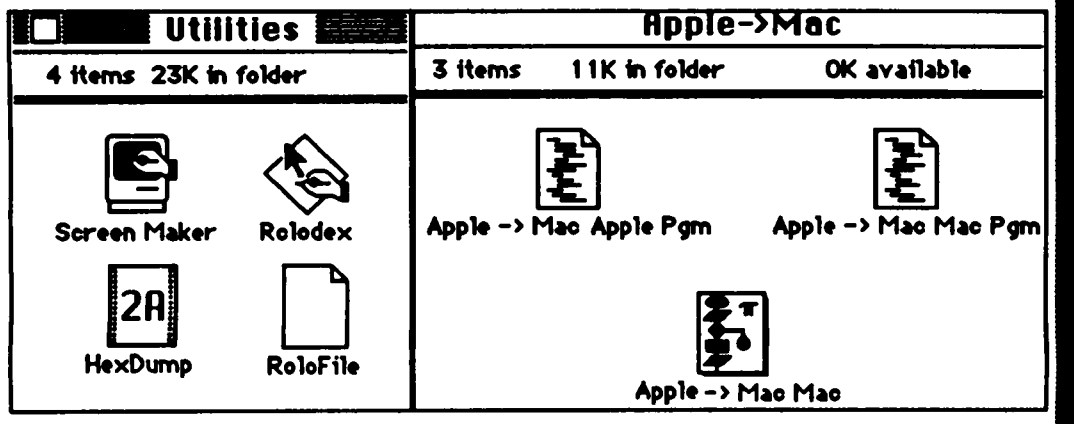

The System on this disk contains the fonts: Chicago 12, Geneva 9 and 12, Monaco 9, Athens 18, and Bubbles 14 and 24 and the desk accessories: Calendar, Mock Tenninal, Paint Grabber, Extras, Magnifying glass, Disk Info, 12c (HP-12c slrrulation), Mock Printer, and Mock Wrle. The three Mocks and Extras are honorware; I.e. If you like them and use them you should send money to the author(s).

The Apple -> Mac programs (an Apple // and a Mac version) are attempts by me to send files from the Apple to the Mac. I have a number of text files In Zardax format (I.e. with the \_ce type codes Included) and these two programs will strip out the control sequences (at least the common ones that I have used). I have also been using the \_rd and \_bk sequence to signal alternate characters on the Epson printer. The transfer program converts these sequences Into alternate (OPTION) key codes on the Mac. These are not In sequence, I.e. option-A Is not one less than option-B. Option-i is ASCII 94, and option-n is 126 all the rest are over 127. I have the Greek symbol alpha under the option-a key on the Mac. In my old Zardax file I would use the sequence \_rda\_bk to print out the Greek symbol. Clear as mud!!

# 10

The ASCII Table for the OPTION key sequences

a 140 b 186 c 141 d 182 e 171 f 196 g 169 h 250 i 94 j 198 k 251 I 194 m 181 n 126 0 191 p 185 q 207 r 168 s 167 t 160 u 172 v 195 w 183 X 197 y 180 z 189 < 248 > 249 - 208 = 173 <sup>+</sup>177 A 129 8 245 c 130 D 235 E <sup>228</sup> F 236 G 237 H 238 I 233 J 239 K 240 L 241 M 247 N 246 O 175 P 184 Q 206 <sup>R</sup>229 s 234 T 230 u 232 v 215 w 227 X 244 y 231 z 243

Key Code Key Code Key Code Key Code Key Code Key Code

The programs will also transfer ordinary sequential text files (Applesoft BASIC listings which have been captured as text files, for example?) and random access files with the format of a carriage return separating fields within records. The carriage returns are converted into tabs (as per FILE) and each record is separated by a carriage return (again as per FILE). The programs are not fast as I haven't been able to get the hardwire handshaking to work. Consequently, although the baud rate is set quite high there is a good pause between each character (on line 6020 of the Apple program) on output from the Apple. The MAC program is in Microsoft BASIC version 2.0. The programs are fairly straightforward. The MAC program is an early attempt, thus it works but is not great.

Any members contributions will be greatfully accepted for distribution on future MACdisks.